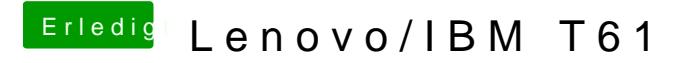

Beitrag von Griven vom 27. Oktober 2013, 22:39

definitiv lässt es sich damit beheben guckst Du